## Package: AnVILBilling (via r-universe)

June 30, 2024

Title Provide functions to retrieve and report on usage expenses in NHGRI AnVIL (anvilproject.org).

Date 2020-09-30

Version 1.15.0

Description AnVILBilling helps monitor AnVIL-related costs in R, using queries to a BigQuery table to which costs are exported daily. Functions are defined to help categorize tasks and associated expenditures, and to visualize and explore expense profiles over time. This package will be expanded to help users estimate costs for specific task sets.

License Artistic-2.0

Encoding UTF-8

LazyData true

Depends  $R$  ( $>= 4.1$ )

Imports methods, DT, shiny, bigrquery, shinytoastr, DBI, magrittr, dplyr, lubridate, plotly, ggplot2

Suggests testthat, knitr, BiocStyle, rmarkdown

RoxygenNote 7.1.1

VignetteBuilder knitr

biocViews Infrastructure, Software

BugReports <https://github.com/vjcitn/AnVILBilling/issues>

Repository https://bioc.r-universe.dev

RemoteUrl https://github.com/bioc/AnVILBilling

RemoteRef HEAD

RemoteSha 169e05ab863652c1f9277d8f081596bf6c2e8770

## **Contents**

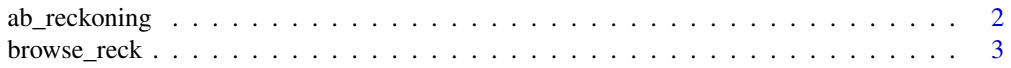

## <span id="page-1-0"></span>2 ab\_reckoning

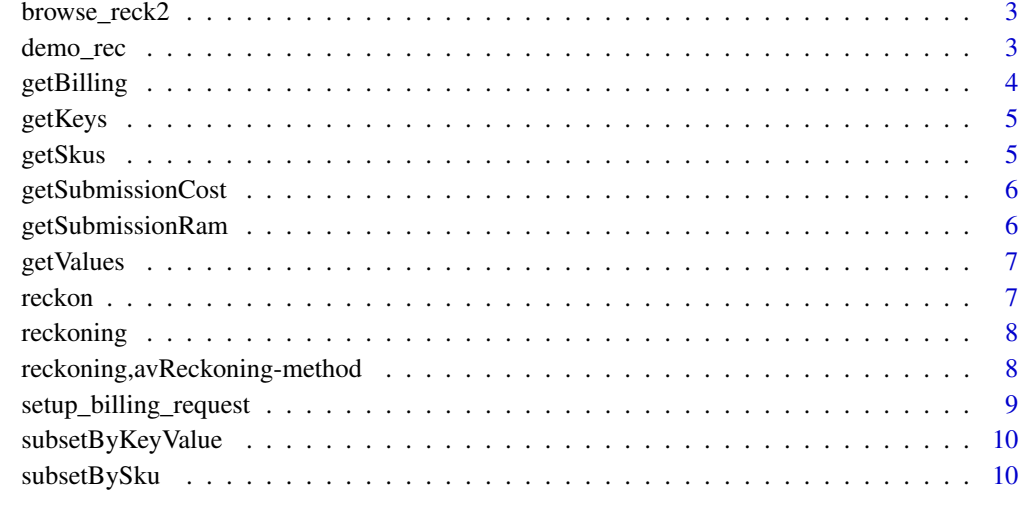

#### **Index** [12](#page-11-0)

ab\_reckoning *accessor for reckoning element*

## Description

accessor for reckoning element

## Usage

```
ab_reckoning(x)
```
## Arguments

x an instance of avReckoning

## Value

a tibble with one row for each expense type by time slice

## Examples

```
dim(ab_reckoning(demo_rec))
```
<span id="page-2-0"></span>

## Description

prototypical cost exploring app

## Usage

browse\_reck()

#### Value

returns "NULL"

## Examples

if (interactive()) browse\_reck()

browse\_reck2 *alternate app for AnVIL where htmlwidgets misbehaves*

## Description

alternate app for AnVIL where htmlwidgets misbehaves

## Usage

browse\_reck2()

demo\_rec *a demonstration avReckoning object*

## Description

a demonstration avReckoning object

## Usage

demo\_rec

### Format

avReckoning instance

## <span id="page-3-0"></span>Note

This is a snapshot of cost data collected for a specific project.

## Examples

demo\_rec

## getBilling *request billing data*

## Description

request billing data

## Usage

```
getBilling(
 startDate,
 endDate,
 bqProject,
 bqDataset,
 bqTable,
 bqBilling_code,
  page_size = 50000
)
```
## Arguments

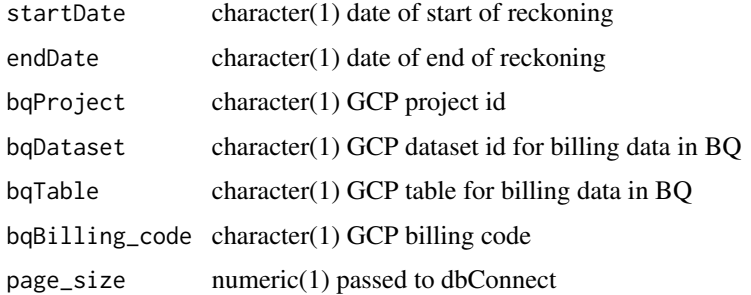

#### Value

tbl\_df

### Note

On 21 August 2020 VJC changed condition on endDate to <=

#### <span id="page-4-0"></span>getKeys 5

## Examples

```
if (interactive()) {
getBilling(startDate="2020-08-01",
   endDate="2020-08-15", bqProject="bjbilling",
  bqTable="gcp_billing_export_v1_015E39_38569D_3CC771",
  bqDataset="anvilbilling", bqBilling_code="landmarkanvil2")
}
```
getKeys *return keys*

## Description

return keys

## Usage

getKeys(mybilling)

#### Arguments

mybilling tbl\_df

#### Value

character()

getSkus *List the available GCP product skus*

## Description

List the available GCP product skus

#### Usage

getSkus(mybilling)

## Arguments

mybilling tbl\_df

## Value

character()

<span id="page-5-0"></span>getSubmissionCost *Calcuate costs for a workflow submission by ID*

#### Description

Calcuate costs for a workflow submission by ID

### Usage

```
getSubmissionCost(mybilling, submissionID)
```
#### Arguments

mybilling tbl\_df submissionID character(1) Terra submission ID

## Value

numeric()

## Examples

```
data(demo_rec) # makes rec
v = getValues(demo_rec@reckoning, "terra-submission-id")[1] # for instance
getSubmissionCost(demo_rec@reckoning,v)
```
getSubmissionRam *Calcuate ram usage for a workflow submission by ID*

#### Description

Calcuate ram usage for a workflow submission by ID

## Usage

```
getSubmissionRam(mybilling, submissionID)
```
#### Arguments

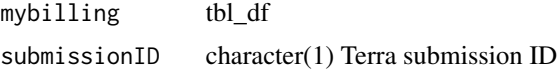

### Value

data.frame

#### <span id="page-6-0"></span> $\zeta$  get Values  $\zeta$

## Examples

```
data(demo_rec) # makes rec
v = getValues(demo_rec@reckoning, "terra-submission-id")[1] # for instance
getSubmissionRam(demo_rec@reckoning,v)
```
getValues *deal with nested tables in a reckoning*

#### Description

deal with nested tables in a reckoning

## Usage

getValues(mybilling, mykey)

## Arguments

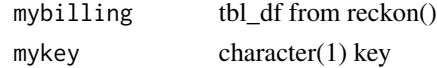

#### Value

character()

## Examples

if (interactive()) getValues(reckoning(demo\_rec), "security")

reckon *perform reckoning*

#### Description

perform reckoning

#### Usage

reckon(obj)

## Arguments

obj instance of avReckoningRequest

## Value

instance of avReckoning

## Examples

```
data(demo_rec)
if (interactive()) reckon(demo_rec)
```
reckoning *generic for accessor for reckoning component*

#### Description

generic for accessor for reckoning component

### Usage

reckoning(x)

#### Arguments

x object inheriting from avReckoning

## Value

tbl\_df

#### Examples

if (interactive()) reckoning(reckon(demo\_rec))

reckoning,avReckoning-method

*accessor for reckoning component*

## Description

accessor for reckoning component

## Usage

## S4 method for signature 'avReckoning' reckoning(x)

## Arguments

x instance of avReckoning

## Value

tbl\_df

<span id="page-7-0"></span>

## <span id="page-8-0"></span>Examples

if (interactive()) reckoning(reckon(demo\_rec))

setup\_billing\_request *set up request object*

## Description

set up request object

## Usage

setup\_billing\_request(start, end, project, dataset, table, billing\_code)

### Arguments

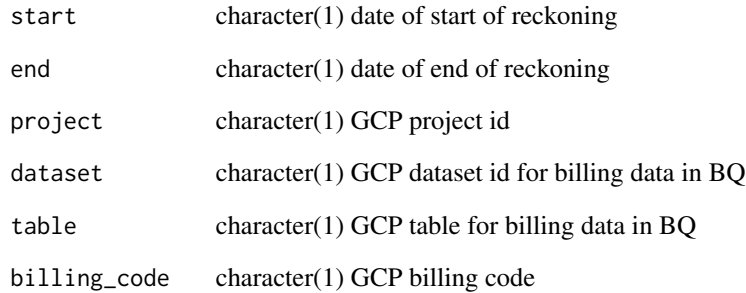

#### Value

instance of avReckoningRequest

## Examples

```
lk1 = setup_billing_request("2020-08-01", "2020-08-15",
   "bq_scoped_project", "bq_dataset", "bq_table", "billcode")
lk1
```
<span id="page-9-0"></span>

### Description

filter a reckoning by 'label' retaining records associated with a particular key-value pair

## Usage

```
subsetByKeyValue(mybilling, mykey, myvalue)
```
#### Arguments

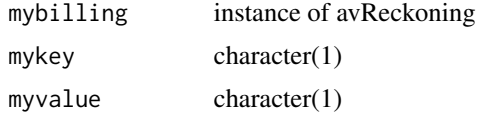

#### Value

data.frame

## Examples

```
example(reckon) # makes rec
v = getValues(ab_reckoning(demo_rec), "terra-submission-id")[1] # for instance
nt = subsetByKeyValue(ab_reckoning(demo_rec), "terra-submission-id", v)
head(nt)
dim(nt)
```
subsetBySku *subset a billing object by sku*

## Description

subset a billing object by sku

#### Usage

subsetBySku(mybilling, mysku)

## Arguments

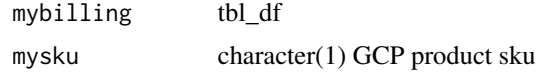

## subsetBySku 11

## Value

data.frame

# <span id="page-11-0"></span>Index

∗ datasets demo\_rec, [3](#page-2-0) ab\_reckoning, [2](#page-1-0) browse\_reck, [3](#page-2-0) browse\_reck2, [3](#page-2-0) demo\_rec, [3](#page-2-0) getBilling, [4](#page-3-0) getKeys, [5](#page-4-0) getSkus, [5](#page-4-0) getSubmissionCost, [6](#page-5-0) getSubmissionRam, [6](#page-5-0) getValues, [7](#page-6-0) reckon, [7](#page-6-0) reckoning, [8](#page-7-0) reckoning,avReckoning-method, [8](#page-7-0)

setup\_billing\_request, [9](#page-8-0) subsetByKeyValue, [10](#page-9-0) subsetBySku, [10](#page-9-0)